# Berechnung der Rohrkennlinie für Abwasserdruckleitungen unter Berücksichtigung von Lufteinschlüssen mit dem Tabellenkalkulationsprogramm ©Excel 97

aktualisiert für Excel 2007 - 2016

Klaus Schmalzl, Wasserburg am Inn

#### Neu

Das Menüband (Ribbon) des Berechnungsprogrammes ist an das Bedienkonzept von Excel angepasst und mit neuen Schaltflächen ergänzt worden. Die erforderlichen Eingabedaten können wie bisher über eine Eingabemaske erfasst und geändert werden. Neu hinzugekommen ist die Möglichkeit der Dateneingabe über die Zwischenablage mit Strg + C. Eingefügt werden die Daten mit Strg + V in die dafür vorgesehenen Zellen. Danach wird die Berechnung mit dem neuen Menübefehl "kopierte Datensätze übernehmen" automatisch abgeschlossen. Neu ist auch die Möglichkeit, die Register mit der Schaltfläche "Register ein/aus" aus den Arbeitsblättern heraus aufzurufen.

# Inhaltsverzeichnis

- 1. Allgemeines
- 2. Hydraulische Grundlagen
- 3. Leistungsumfang
- 4. Bedienung des Programmes
- 5. Anwendungsbeispiel
- 6. Literaturverzeichnis

## Zusammenfassung:

Die Bestimmung der Rohrkennlinie erfordert bei Druckleitungen mit mehreren Hoch- und Tiefpunkten aufgrund der zu beachtenden Lufteinschlüsse umfangreiche Berechnungen. Dazu wurde ein Excel Programm entwickelt, das die Rohrkennlinie unter Berücksichtigung der Lufteinschlüsse und den Schnittpunkt der Rohrkennlinie mit der Pumpenkennlinie berechnet. Die Länge der eingeschlossenen Luftpolster werden ermittelt und die Drucklinien im Längsschnitt einschließlich der Entlüftungspunkte grafisch dargestellt. Durch interaktive Veränderungen an den Leitungskennwerten können Variantenberechnungen unmittelbar durchgeführt werden. Das Programm berechnet auch die Spülkesselgröße für druckluftgespülte geschlossene Abwasserleitungen.

# 1. Allgemeines

# Zusammenhang zwischen der Pumpenkennlinie einer Kreiselpumpe und der Rohrkennlinie

Die Beziehung zwischen dem Förderstrom Q und der Förderhöhe Hman ist für jede Kreiselpumpe konstruktiv vorgegeben und wird durch ihre Kennlinie (Pumpencharakteristik) vom Pumpenhersteller bereitgestellt.

Der Schnittpunkt der Rohrkennlinie mit der Pumpenkennlinie, der als einziger Punkt beiden Kennlinien angehört, zeigt den Betriebspunkt an, auf den sich die Kreiselpumpe selbsttätig einstellt (siehe Abb. 1). Die Betriebskosten minimieren sich, wenn die Pumpe im Bereich des größten Wirkungsgrades arbeitet.

Wird nun z. B. die Rohrkennlinie wegen vermeintlicher Druckreserven zu großzügig angesetzt, so stellt sich im Betrieb die tatsächliche Förderhöhe (Rohrkennlinie II) kleiner ein und der Förderstrom wird größer. Die ausgewählte Pumpe arbeitet dann ständig im ungünstigen Wirkungsgradbereich mit größerer Arbeitsleistung.

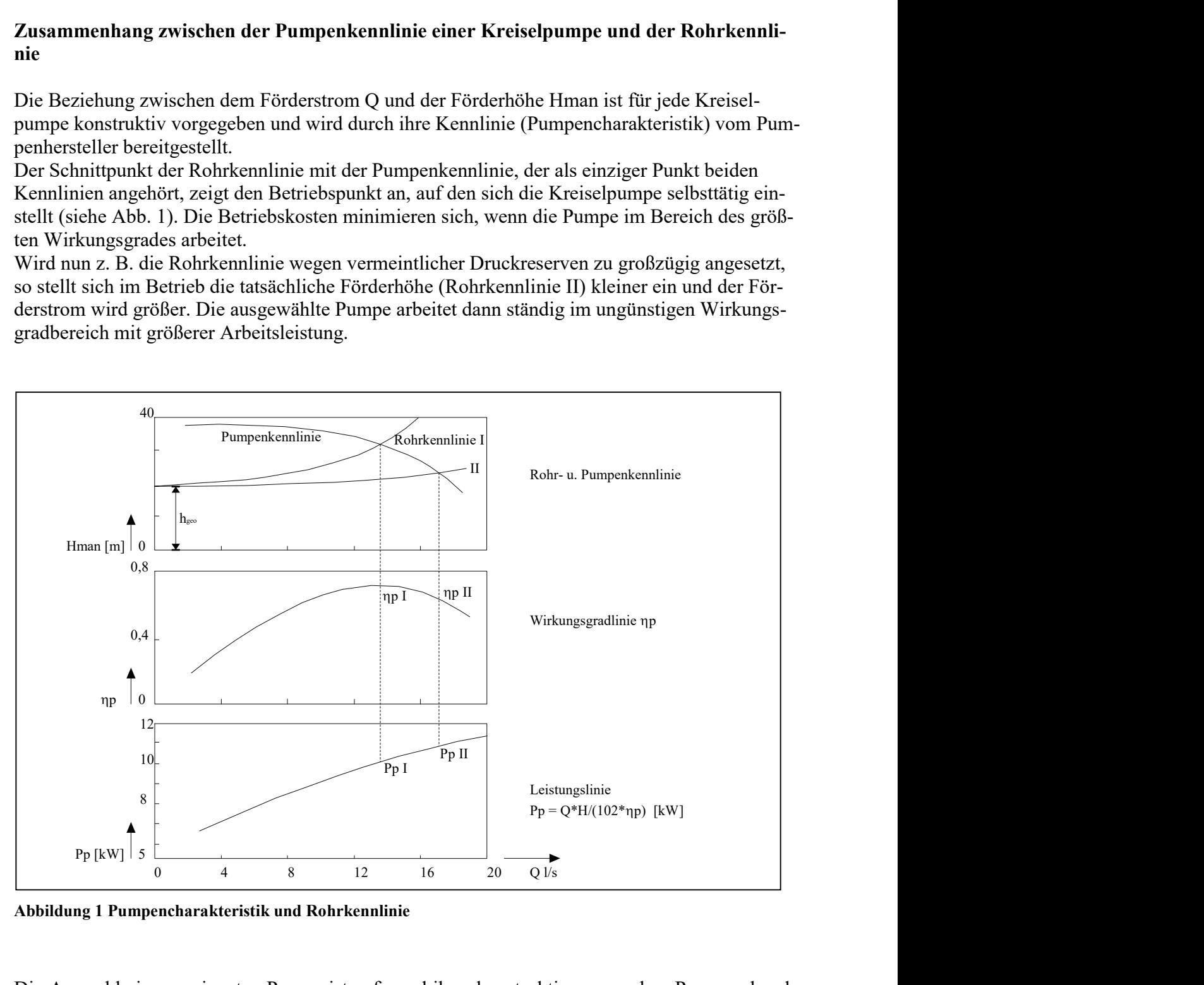

Abbildung 1 Pumpencharakteristik und Rohrkennlinie

Die Auswahl einer geeigneten Pumpe ist aufgrund ihrer konstruktiv vorgegeben Pumpencharakteristik daher weitgehend von der sorgfältigen Berechnung der Rohrkennlinie abhängig.

# Wie entstehen Lufteinschlüsse und wie sind sie bei der Berechnung der Rohrkennlinie zu berücksichtigen?

In einer leeren Druckleitung mit Hoch- und Tiefpunkten herrscht zunächst atmosphärischer Luftdruck. Wird nun eine Gefällestrecke zwischen einem Hoch- u. Tiefpunkt zum ersten Mal oder nach einer vorangegangenen Druckluftspülung wieder befüllt, so kann sich in Abhängigkeit von der Neigung der Gefällestrecke und dem Durchfluss eine Freispiegelströmung einstellen, d. h. der Förderstrom füllt nur zum Teil den Rohrquerschnitt aus. Der Restquerschnitt ist mit Luft gefüllt. Erreicht der Förderstrom anschließend den Tiefpunkt, so bildet sich dort ein Wasserpfropfen, der die Luft einschließt. Bei weiterer Förderung über den Tiefpunkt hinaus steigt der Druck um den Betrag der geodätischen Höhe zum nächsten Hochpunkt einschließlich der Rohrreibung an. In Abhängigkeit von der Größe der Wassersäule zwischen dem Tiefpunkt und dem nächsten Hochpunkt wird die eingeschlossene Luft zusammengedrückt. Im Luftpolster des Gefälleabschnittes herrscht dadurch ein höherer als der ursprünglich atmosphärische Druck; Dieser muss bei der Förderung überwunden werden. Dabei wird Energie verbraucht, die, wie nachfolgend dargestellt, bei der Berechnung der Rohrkennlinie durch einen höheren Ansatz der geodätischen Förderhöhe zu berücksichtigen ist. Analog der erweiterten Energiegleichung nach Bernoulli (Abb. 4) wird die zusätzlich benötigte Energie auch als Verlusthöhe definiert. Freieren, d. n. h.<br>st mit Luft ge-Wasserpfrop-<br>igt der Druck<br>Rohrreibung<br>dem nächsten<br>Gefälleab-<br>Dieser muss<br>achfolgend<br>geodätischen<br>Bernoulli ine Gefällestrecke zwischen einem Hoch- u. Tiefpunkt zum ersten Mal oder<br>gangenen Druckluftspüllung wieder befüllt, so kann sich in Abhängigkeit voor alle selfallestrecke und dem Durchfluss eine Freispiegelströmung einstel st atmosphärischer Luft-<br>
zum ersten Mal oder<br>
ch in Abhängigkeit von<br>
mung einstellen, d. h.<br>
rschnitt ist mit Luft ge-<br>
dort ein Wasserpfrop-<br>
hinaus steigt der Druck<br>
eßlich der Rohrreibung<br>
unkt und dem nächsten<br>
lster ke und dem Durchfluss eine Freispiegelströmung einstellen, d. h. Teil den Rohrquerschnitt ist mit Luft ge-<br>Teil den Rohrquerschnitt aus. Der Restquerschnitt ist mit Luft<br>political manisolicies of Teil and Tiefpunkt is mit

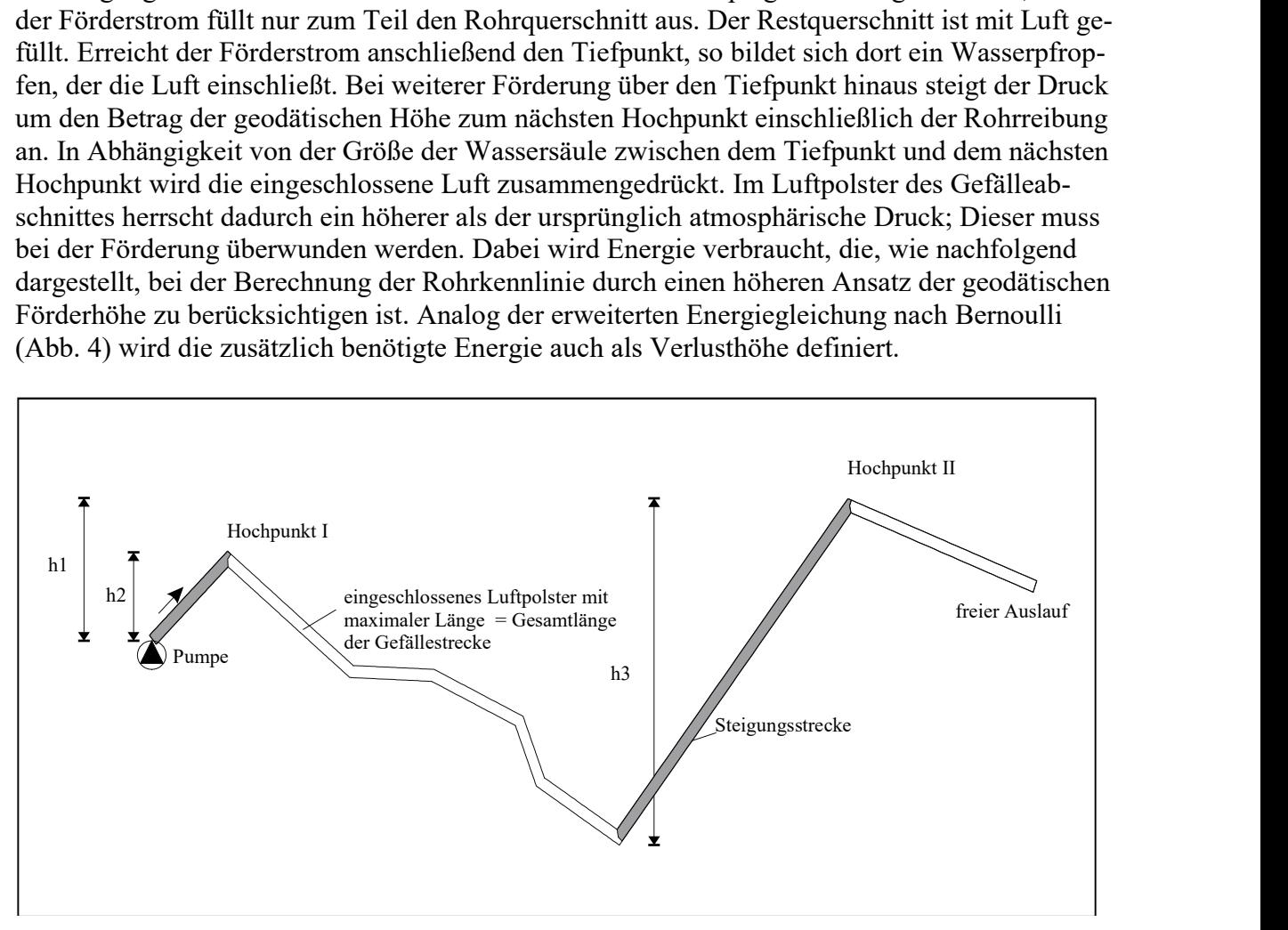

Abbildung 2 Grenzbetrachtung zur Bestimmung der Rohrkennlinie

Anhand der Abbildung 2 lassen sich allgemein gültige Grenzen über die zu berücksichtigende Größe der geodätischen Förderhöhe hgeo aufzeigen:

Würde man am Hochpunkt I entlüften, dann könnte dort das mit maximaler Länge eingeschlossene Luftpolster, das in der Gefällestrecke überall gleichen Druck ausübt, entweichen und die Wassersäule h3 würde sich, bezogen auf den Hochpunkt I, nach dem Prinzip der kommunizierenden Röhre verkürzen. Eine Pumpe müsste dann nur die Rohrreibungsverluste (hr) und die Wassersäule h2 einschließlich der Differenz der Wassersäule zwischen dem Hochpunkt I und II = geodätische Höhe h1 überwinden.

Allgemein wird h1 zu hgeo  $_{min}$  = Höhenunterschied zwischen der Pumpe und dem maximalen Hochpunkt.

Wird nicht entlüftet, dann müsste eine Pumpe die Reibungsverluste (hr) und die Wassersäulen h2 und h3 überwinden.

Allgemein wird  $h2 + h3$  zu hgeo  $_{max}$  = Summe der Höhenunterschiede der Steigungsstrecken

Damit lassen sich Ober- und Untergrenzen der Rohrkennlinie formulieren:

Hman  $_{\text{min}}$  = hgeo  $_{\text{min}}$  + hr Hman  $_{\text{max}}$  = hgeo  $_{\text{max}}$  + hr

Während in der Praxis die minimale Förderhöhe Hman min konstruktiv durch den Einbau von Entlüftungsventilen an den geodätischen bzw. hydraulischen Hochpunkten erreicht wird, ist die maximale Förderhöhe Hman max eine theoretische Obergrenze, unterhalb derer sich die betriebliche Förderhöhe Hman luft (Abb. 3) mit komprimierten Lufteinschlüssen einstellt, wenn aus technischen Gründen (z.B. wegen Einbau einer Druckluftspülstation) nicht entlüftet wird.

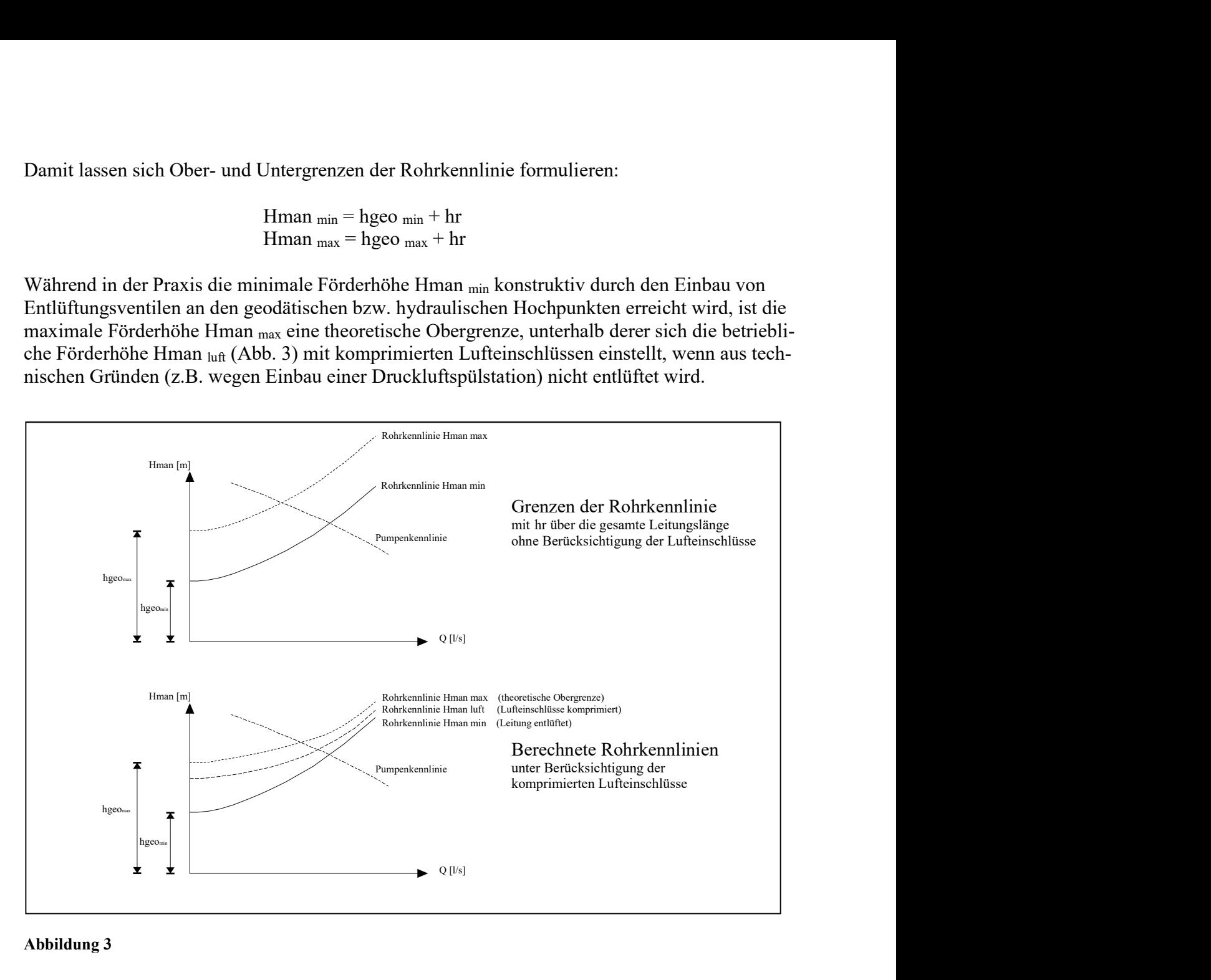

#### Abbildung 3

Für die Pumpenauswahl stehen dann, abhängig von der technischen Konzeption der Druckleitung, zwei Rohrkennlinien zur Verfügung:

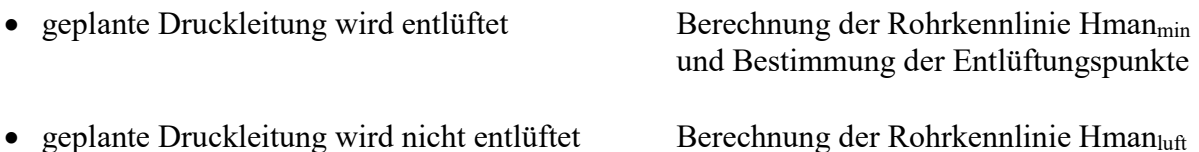

# 2. Hydraulische Grundlagen

Die Bemessung von Rohrleitungen erfolgt bei stationärem Durchfluss nach den Gesetzen der Rohrhydraulik mit den Grundgleichungen:

## 1. der Kontinuitätsbedingung:

$$
v = Q/\,A
$$

 $Q =$  Durchfluss  $m^3/s$  $A = \text{FileSquareschnitt } m^2$  $v =$  mittl. Geschwindigkeit m/s

2. und der erweiterten Energiegleichung nach Bernoulli: (Abb. 4)

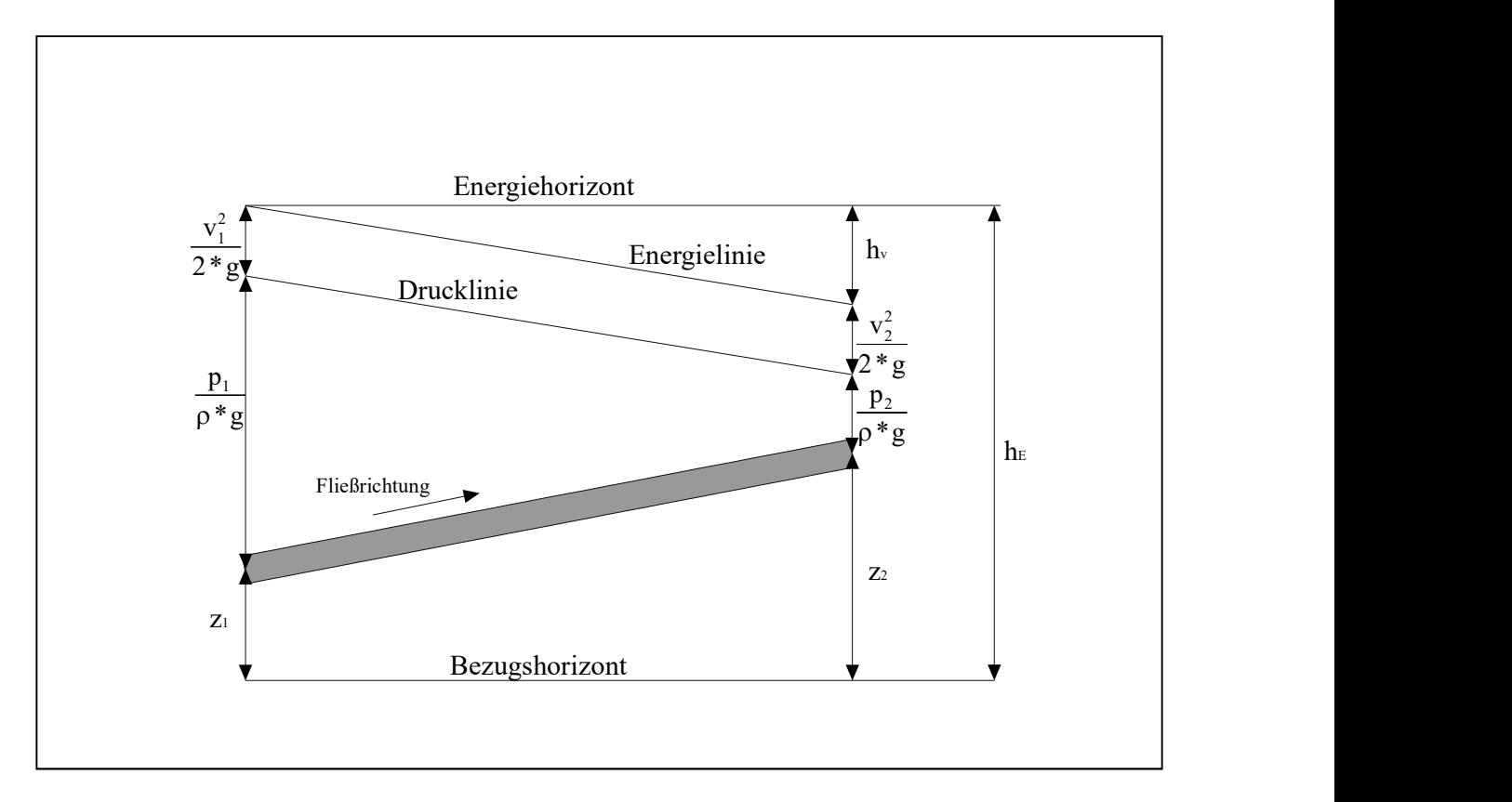

Abbildung 4 Skizze zur Energiegleichung

$$
h_{\rm E} = z_1 + \frac{p_1}{\rho * g} + \frac{v_1^2}{2 * g} = z_2 + \frac{p_2}{\rho * g} + \frac{v_2^2}{2 * g} + h_{\rm v}
$$

Damit wird die zwischen Punkt zu u. zz vorhandene Druckdifferenz Ap zu:

$$
\frac{\Delta p}{\rho * g} = \frac{p_1 - p_2}{\rho * g} = \frac{v_2^2 - v_1^2}{2 * g} - (z_1 - z_2) + hv
$$

z = Geodätische Höhe m  
\n
$$
\frac{p}{\rho * g} =
$$
Druckhöhe m  
\n
$$
\frac{v^2}{2 * g} =
$$
 Geschwindigkeitshöhe m  
\n
$$
h_E =
$$
 Gesamtenergiehöhe m

hv = Verlusthöhe

Der Energieverlust hv in der erweiterten Energiegleichung nach Bernoulli setzt sich aus der

Summe der Einzelverluste wie z. B., Verluste durch Rohrreibung (hr), Verluste durch Rohrkrümmungen und Verzweigungen, Eintrittsverluste und Verluste durch Lufteinschlüsse zusammen

Bei Druckleitungen mit Hoch und Tiefpunkten überwiegen im Allgemeinen die Verlustanteile aus Rohrreibung und Lufteinschlüsse.

Nachfolgend wird die von Zanke [12] vorgeschlagene Bestimmung der Rohrreibungszahl  $\lambda$  zur Berechnung der Rohrreibung hr übernommen und das Prinzip zur Ermittlung der manometrischen Förderhöhe unter Berücksichtigung von Lufteinschlüssen (Hman luft) aufgezeigt.

#### Die Berechnung des Rohrreibungsverlustes erfolgt nach der Gleichung:

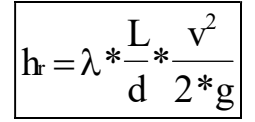

 $d = Innendurchmesser m$  $L =$ Leitungslänge m  $v = Q/v =$  mittl. Geschwindigkeit m/s  $\lambda$  = Widerstandsbeiwert (Rohrreibungszahl) g = Erdbeschleunigung 9,81 m/s<sup>2</sup>

dabei wurde bisher die Rohrreibungszahl  $\lambda$  in Abhängigkeit von der Renoldszahl

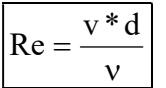

 $Re = Renoldszahl$  $v =$  mittl. Geschwindigkeit m/s d = Innendurchmesser m  $v =$ kinematische Viskosität  $1,31*10^{-6}$  m<sup>2</sup>/s

bei laminarer Strömung (Re <= 2320) zu

$$
\lambda = \frac{64}{Re}
$$

und bei turbulenter Strömung (Re > 2320) zu

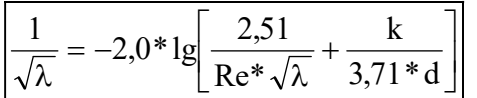

 $k =$  mittlere natürliche, von Unebenheiten der Rohrwandung nach Größe, Art und Verteilung abhängige Rauheit

bestimmt.

In der Gleichung für Re  $>$  2320 ist der Strömungswiderstandsbeiwert  $\lambda$  allerdings nur implizit gegeben, so dass zur Lösung Iterationen notwendig sind.

Zanke [12] zeigt die Bestimmung des Beiwertes  $\lambda$  ohne Iteration auf. Er beschreibt dabei den Übergang zwischen laminarer und turbulenter Strömung mit einer Instabilitätsfunktion

$$
\alpha=e^{-e^{-(0,0033^*Re-8,75)}}
$$

dabei ist  $\alpha = 0$  bei vollständig laminarer Strömung

Mit der Instabilitätsfunktion wird nun für alle Re - Zahlen und alle Rauheiten k geschrieben: und  $\alpha$  = 1,0 bei ausgebildeter Turbulenz

 $\lambda = \lambda$ laminar \*  $(1 - \alpha) + \alpha$  \*  $\lambda$ turbulent und mit

Instabilitätsfunktion

\n

| $\alpha = e^{-e^{-(0,0033*Re-8,75)}}$                                                                                                    | dobci ist $\alpha = 0$ bei vollständig laminarer Strömmung                                                                             |
|----------------------------------------------------------------------------------------------------|----------------------------------------------------------------------------------------------------|
| Mit der Instabilitätsfunktion wird nun für alle $und \alpha = 1,0$ bei ausgebildeter Turbulenz                                                          |                                                                                                    |
| Re - Zahlen und alle Rauhciten k geschrieben:                                                                                                    |                                                                                                    |
| $\lambda = \lambda_{\text{laminar}} * (1 - \alpha) + \alpha * \lambda_{\text{rurbulent}}$ und mit                                                       |                                                                                                    |
| $\lambda_{\text{laminar}} = \frac{64}{Re}$                                                                                                    | und $\lambda_{\text{rurbulent}} = \left[-0,868 * ln \left[\frac{(\ln*Re)^{1.2}}{Re} + \frac{1}{3,71} * \frac{k}{d}\right]\right]^{-2}$ |
| lautet die explizite und allgemein gültige Gleichung des Strömungswiderstandbeiwertes λ dann:                                                           |                                                                                                    |
| $\lambda = \frac{64}{Re} * (1 - \alpha) + \alpha * \left[-0,868 * ln \left[\frac{(\ln*Re)^{1.2}}{Re} + \frac{1}{3,71} * \frac{k}{d}\right]\right]^{-2}$ |                                                                                                    |
| damit wird die Gleichung des Rohrreibungsverlustes zu:                                                                                                  |                                                                                                    |

lautet die explizite und allgemein gültige Gleichung des Strömungswiderstandbeiwertes  $\lambda$  dann:

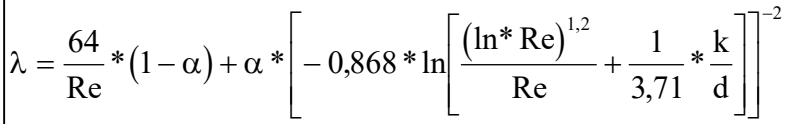

damit wird die Gleichung des Rohrreibungsverlustes zu:

Mit der Instabilitätsfunktion wird nun für alle <sup>und α = 1,0</sup> bei ausgebildeter Iurbulenz  
\nRe - Zahlen und alle Rauheiten k geschrieben:  
\n
$$
\lambda = \lambda_{\text{laminar}} * (1 - \alpha) + \alpha * \lambda_{\text{unrbulent}}
$$
\nund mit  
\n
$$
\lambda_{\text{laminar}} = \frac{64}{\text{Re}}
$$
\nund 
$$
\lambda_{\text{turbulent}} = \left[ -0.868 * \ln \left[ \frac{(\ln^* \text{Re})^{1.2}}{\text{Re}} + \frac{1}{3.71} * \frac{k}{d} \right] \right]^{-2}
$$
\n

\nlautet die explizite und allgemein gültige Gleichung des Strömungswiderstandbeiwertes λ dann:  
\n
$$
\lambda = \frac{64}{\text{Re}} * (1 - \alpha) + \alpha * \left[ -0.868 * \ln \left[ \frac{(\ln^* \text{Re})^{1.2}}{\text{Re}} + \frac{1}{3.71} * \frac{k}{d} \right] \right]^{-2}
$$
\n

\ndamit wird die Gleichung des Rohrreibungsverlustes zu:  
\n
$$
\left[ \ln_r = \frac{L}{d} * \frac{v^2}{2 * g} * \left[ \frac{64}{\text{Re}} * (1 - \alpha) + \alpha * \left[ -0.868 * \ln \left[ \frac{(\ln^* \text{Re})^{1.2}}{\text{Re}} + \frac{1}{3.71} * \frac{k}{d} \right] \right]^{-2} \right]
$$
\nPrinzin zur Berechnung der manmertrischen Eärderhöhe unter Berücksichtigung von Luft.

#### Prinzip zur Berechnung der manometrischen Förderhöhe unter Berücksichtigung von Lufteinschlüssen

Zunächst ist die Bedingung zu beachten, dass sich Lufteinschlüsse in Gefällestrecken nur dann bilden, wenn die Neigung der Gefällestrecke größer ist als die Neigung der Drucklinie bei Vollfüllung [4]. Die Berechnung der manometrischen Förderhöhe Hman luft erfordert daher zuerst die

Bestimmung der, vom Förderstrom abhängigen Lufteinschlüsse und deren maximale Länge

Unter der Annahme eines freien Auslaufs der Druckleitung und den am Ende der Leitung bekannten Luftdruck wird dann, ausgehend vom Leitungsende und entgegen der Fließrichtung, die Berechnung der manometrische Förderhöhe Hman <sub>luft</sub> vorgenommen. Die Förderhöhe Hman <sub>luft</sub> wird dabei abschnittsweise durch Summierung der Druckdifferenz der Wassersäule unter Berücksichtigung des Rohrreibungsverlustes (hr) bestimmt; In den luftgefüllten Abschnitten wird, anstelle der Druckdifferenz der Wassersäule, der in den Lufteinschlüssen herrschende Druck bestimmt und summiert.

Die Bestimmung des Luftpolsterdruckes wird anhand Abb. 5 erläutert. Dabei soll vom Leitungsende mit  $P_0 = 1$  bar bis zum Abschnitt i die Berechnung (Summierung) schon durchgeführt sein,

ohne dass am Knoten i+1 das Luftpolsterende erreicht wurde. Im Abschnitt i wird durch die Wassersäule das Luftpolster auf ein kleineres Volumen komprimiert. Der Luftpolsterdruck muss also steigen [10]. Der Schnittpunkt beider Kurven beschreibt das Luftpolsterende. Tritt im Abschnitt i kein Schnittpunkt auf, so ist der Abschnitt vollständig gefüllt und das Luftpolster bleibt auf die vorgelagerten Abschnitte begrenzt.

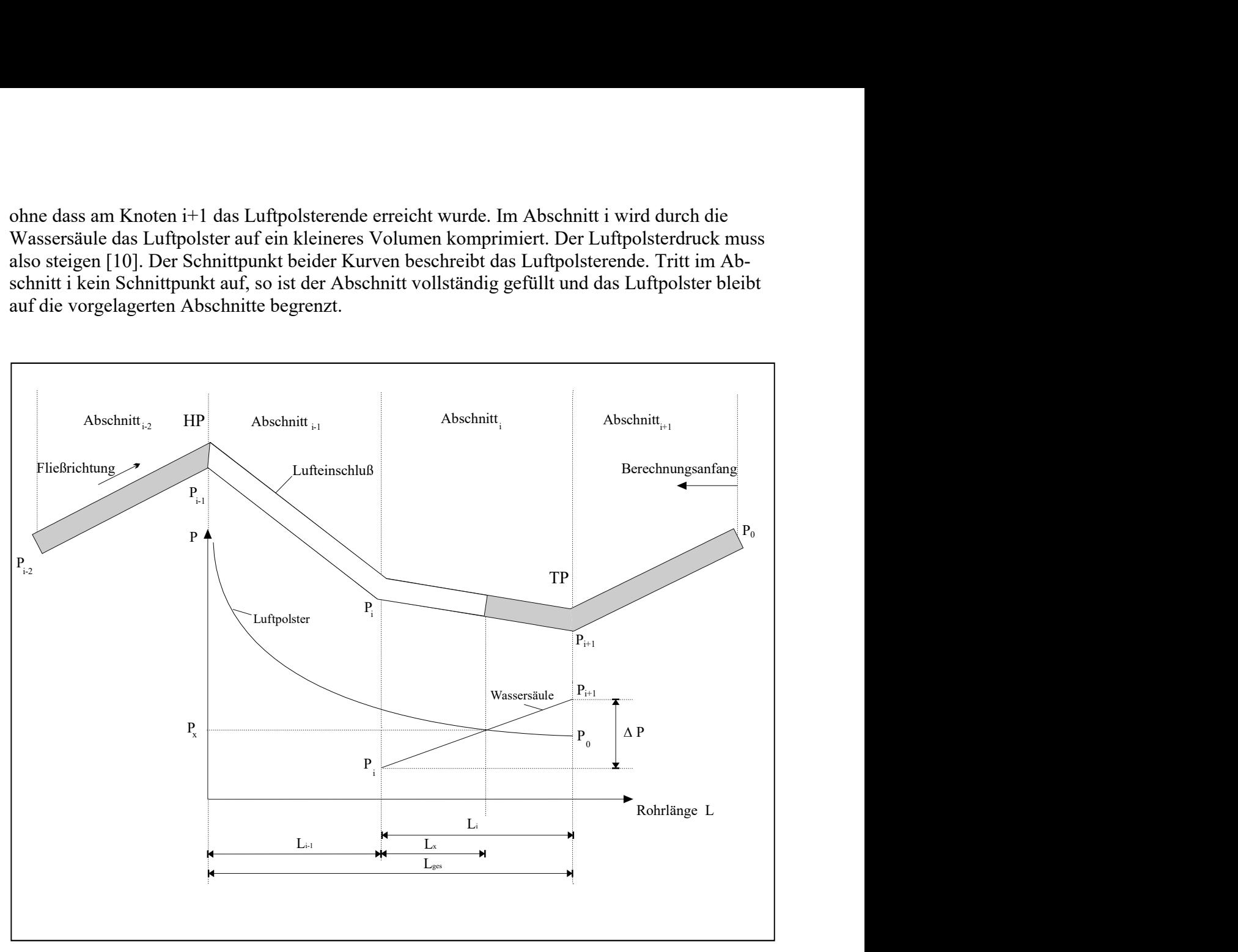

Abbildung 5 Prinzipskizze zur Bestimmung des Luftpolsterdruckes

Der in den Lufteinschlüssen herrschende Druck wird analytisch durch ein Gleichungssystem mit den Bestimmungsgleichungen des Luftpolsters und der Wassersäule bestimmt.

Unter der Voraussetzung, dass infolge des Durchflusses die Temperatur der Luft trotz der Kompression konstant bleibt und die Fläche des Rohrquerschnittes in dem betrachteten Bereich konstant ist gilt die adiabatische Zustandsgleichung.

Die erste Bestimmungsgleichung für das Luftpolster lautet dann:

$$
\left[ P_0 * L_{\text{ges}} = P_{\text{x}} * (L_{\text{x}} + L_{\text{i-1}}) \right] (1)
$$

 $P_0 = 1$  bar (Luftdruck der freien Atmosphäre)  $P_x = Druck$  im Luftpolster [bar]  $L_x$  = Luftpolsterlänge im Abschnitt i Li-1 = vorgelagerte Leitungslänge mit Lufteinschluss Lges = Gesamtlänge eines möglichen Lufteinschlusses in der Gefällestrecke zwischen einem Hoch (HP)- u. Tiefpunkt (TP)

Die Bestimmungsgleichung der Wassersäule im Abschnitt i wird über den geometrischen Zusammenhang durch eine lineare Funktion formuliert: The Bestimming durch eine lineare Funktion formuliert:<br>  $P_x = \frac{\Delta P}{L_i} * L_x + P_i$ <br>
(2)<br>  $P_y = \text{Druck verlaser}$  (2)<br>  $\Delta P = (P_{i+1} - P_i) = \text{Druckverlant} \text{ for } W \text{ as the probability of the following class of the following class of the following class.}$ <br>  $\Delta P = 0, 1 * (\frac{v_2^2 - v_1^2}{2} - (z_1 - z_2) + \text{ hr})$ <br>  $P_i = \text{Druck der Wasserssule am Abschnitt$ 

$$
\left| P_x = \frac{\Delta P}{L_i} * L_x + P_i \right| \tag{2}
$$

 $\Delta P = (P_{i+1}-P_i)$  =Druckverlauf der Wassersäule unter der Voraussetzung eines vollständig gefüllten Rohrquerschnittes im Abschnitt (i)

$$
\Delta P = 0,1^*(\frac{v_2^2 - v_1^2}{2 * g} - (z_1 - z_2) + hr) \text{ [bar]}
$$

Pi = Druck der Wassersäule am Abschnittsende  $P_x = Druck$  im Luftpolster

 $L_x$  = Luftpolsterlänge im Abschnitt i

L<sup>i</sup> = Leitungslänge im Abschnitt i

Die beiden Grundgleichungen

$$
\left| \mathbf{P}_{\mathbf{x}} = \frac{\mathbf{L}_{\text{ges}}}{\left( \mathbf{L}_{\mathbf{x}} + \mathbf{L}_{\mathbf{i} - 1} \right)} \right| \tag{1}
$$

mit  $P_0=1$  bar

und

$$
P_x = \frac{\Delta P}{L_i} * L_x + P_i
$$
 (2)

werden gleichgesetzt

Die beiden Grundgleichungen

\nDie beiden Grundgleichungen

\n
$$
\boxed{P_x = \frac{L_{gs}}{(L_x + L_{i-1})}}
$$
\n(1) mit P<sub>0</sub>=1 bar

\nund

\n
$$
\boxed{P_x = \frac{\Delta P}{L_i} * L_x + P_i}
$$
\n(2)

\nwerden gleichgesetzt

\n
$$
\boxed{\frac{\Delta P}{L_i} * L_x + P_i = \frac{L_{ges}}{(L_x + L_{i-1})}}
$$
\nund nach L\_x umgeformt:

und nach  $L_x$  umgeformt:

Die Gleichung für die Luftpolsterlänge  $L_x$  lautet dann:

$$
\boxed{L_x = - \bigg( \frac{{\Delta P}{^*}L_{i-1} + P_i \ ^*L_i}2{\pi P} \bigg) \pm \sqrt{ \bigg( \frac{{\Delta P}{^*}L_{i-1} + P_i \ ^*L_i}2{\pi P} \bigg)^2 - \bigg( \frac{P_i \ ^*L_i \ ^*L_{i-1}}{\Delta P} - \frac{L_i \ ^*L_{ges}}{\Delta P} \bigg) }
$$

und der Luftpolsterdruck Px wird bestimmt zu:

$$
\left\|P_x = P_i + \frac{\Delta P}{L_i}*\left[-\left(\frac{\Delta P^*L_{i-1} + P_i^*L_i}{2^*\Delta P}\right) \pm \sqrt{\left(\frac{\Delta P^*L_{i-1} + P_i^*L_i}{2^*\Delta P}\right)^2 - \left(\frac{P_i^*L_i^*L_{i-1}}{\Delta P} - \frac{L_i^*L_{ges}}{\Delta P}\right)}\right]\right\|
$$

# 3. Leistungsumfang

- Die Rohrleitung wird in Fließrichtung über Einzelabschnitte eingegeben. (je Abschnitt: Länge, Wassermenge, Rohrrauhigkeit, Durchmesser, Höhenkote) Damit lässt sich ein beliebiger Leitungsverlauf auch mit abschnittsweise unterschiedlichen Rohrparametern beschreiben.
- Die vom Pumpenhersteller vorgegebene Pumpenkennlinie wird über eine Eingabemaske erfasst.
- Die Rohrkennlinie wird schrittweise durch Veränderung des Förderstroms Q ermittelt. Für jeden gewählten Förderstrom werden je Abschnitt die Geschwindigkeit und die dazu erforderlichen Parameter (z.B.  $\lambda$ ) bestimmt. Durch zusammenfügen der Abschnitte ergibt sich der Gesamtwiderstand für den gewählten Förderstrom Q und durch Variation des Förderstroms schließlich die gesamte Rohrkennlinie. Dabei werden die Variationen für die Rohrkennlinien Hman <sub>min</sub>, Hman luft, und Hman <sub>max</sub> durchgeführt
- Der sich einstellende Betriebspunkt wird als Schnittpunkt der Pumpenkennlinie mit der Rohrkennlinie berechnet und grafisch dargestellt.
- Mit dem Förderstrom Q des Betriebspunktes wird die Drucklinie einschließlich der Entlüftungspunkte und der Länge der eingeschlossenen Luftpolster tabellarisch und grafisch dargestellt.
- Mit der Vorgabe der Spülgeschwindigkeit, der Spülzeit und eines Spülkesseldruckes wird die Spülkesselgröße bzw. die Ansaugleistung eines Kompressors ohne Zwischenschaltung eines Spülkessels nach den Ansätzen des DWA Arbeitsblattes A 116 - 3 berechnet. Die gewählte Spülgeschwindigkeit wird dem größten Rohrdurchmesser der Druckleitung zugeordnet und dabei berücksichtigt, dass bei Rohren mit geringeren Durchmessern die Spülgeschwindigkeit entsprechend höher wird.

# 4. Bedienung des Programmes

## Systemvoraussetzung:

Das Programm ist ab der Excelversion 2007 aufwärtskompatibel.

## Installation des Programmes:

Das Programm wird als Excel Mustervorlage unter der Dateibezeichnung Rkl\_.xltm bereitgestellt. Eine Mustervorlage ist eine Datei, die in einem speziellen Dateiformat gespeichert wird. Damit diese Vorlage schnell zur Verfügung steht, wird sie in einem Ordner, den Excel nach solchen Vorlagen durchsucht, abgelegt.

Kopieren Sie die Datei Rkl\_.xltm in den Ordner Vorlagen. Der Ordner Vorlagen befindet sich im Pfad C:\Users\[Name]\Documents\Benutzerdefinierte Office-Vorlagen.

## Programmstart:

Wählen Sie unter Excel (2016) im Menü Datei den Befehl Neu Persönlich. Damit rufen Sie eine Kopie der Mustervorlage Rkl\_.xltm auf.

# Alternativ:

Leider ändert Microsoft die Standardordner auch immer wieder von Version zu Version, deshalb wird nachfolgende Möglichkeit beschrieben.

Die Vorlagedatei "Rkl .xltm" in ein beliebiges Verzeichnis mit Schreibrechte kopieren und die Datei mit Doppelklick öffnen.

Beim Aufruf der Vorlagedatei "Rkl .xltm" wird eine Kopie mit der Bezeichnung "Rkl 1.xlsm" geöffnet. Nach der Bearbeitung sollte die Datei unter einem beliebigen Namen als Arbeitsmappe.xlsm wieder gespeichert werden.

# Programmoberfläche und Bedienung:

Das Register "Rohrkennlinie" besteht aus 5 Befehlsgruppen mit jeweils eigenen Schaltflächen:

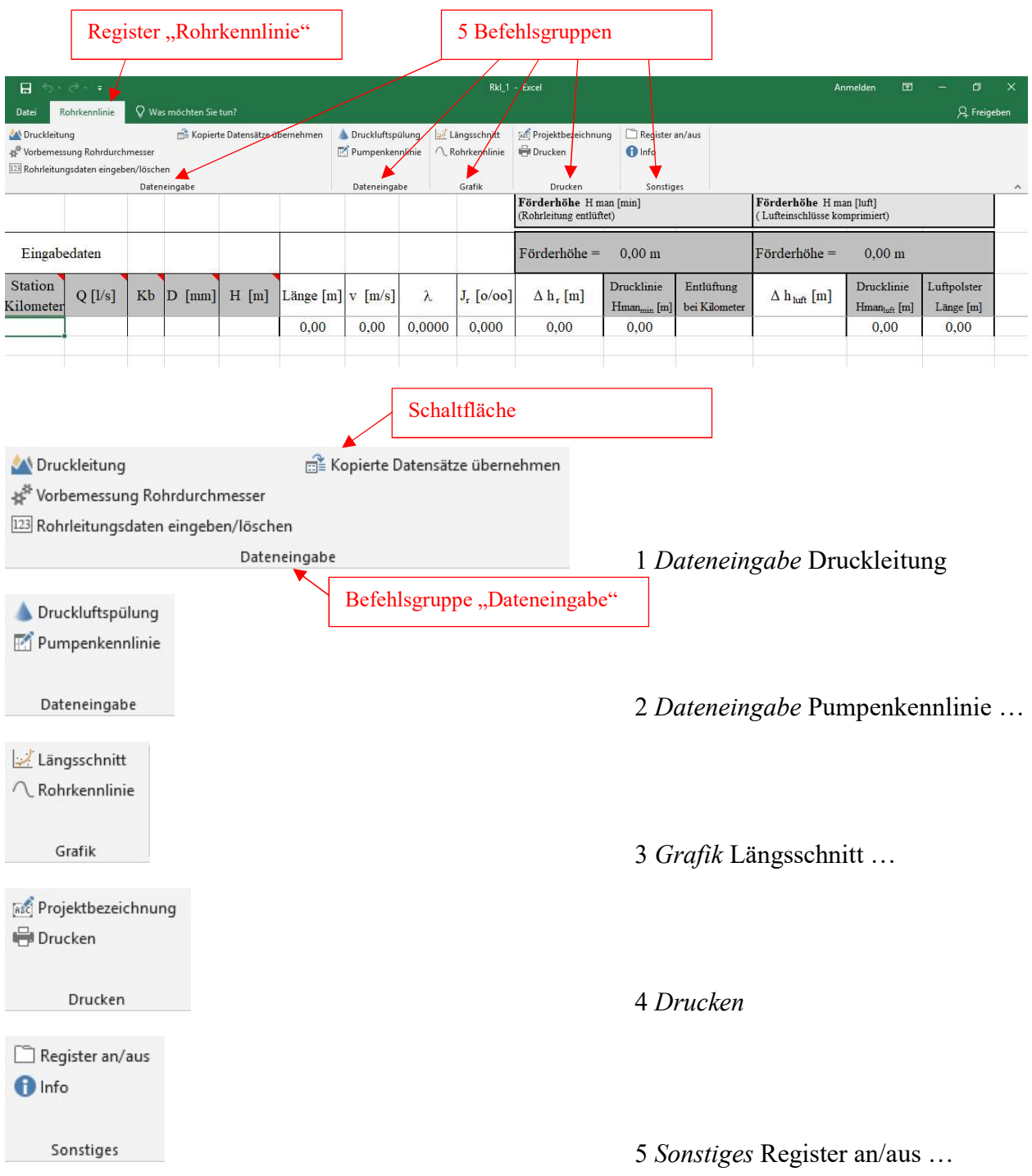

Vorbemessung Rohrdurchmesser [Dateneingabe Druckleitung]

In der Befehlsgruppe Dateneingabe "Druckleitung" kann ein Rohrdurchmesser vorbemessen werden. Dazu öffnet sich nachfolgende Datenmaske:

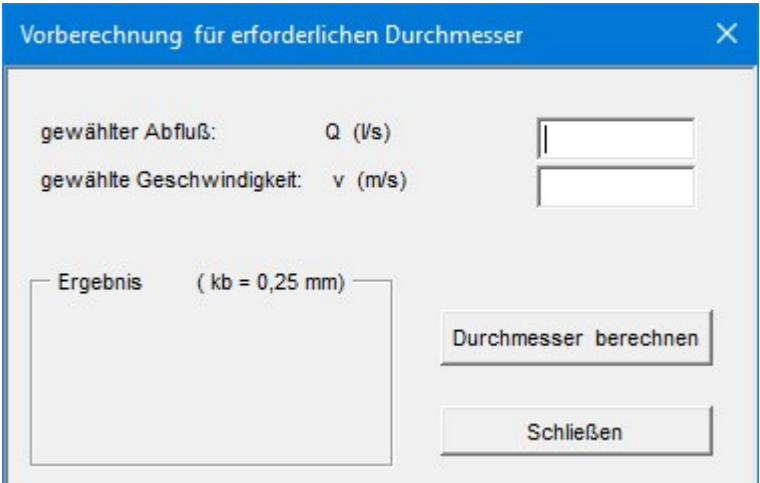

Weitere Ausführungen zur Auswahl eines Rohrdurchmessers siehe unter Nr. 1 des nachfolgenden Anwendungsbeispiels.

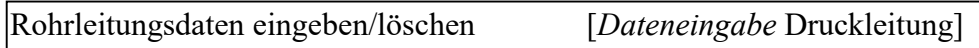

In der Befehlsgruppe Dateneingabe "Druckleitung" werden die notwendigen Daten durch Anklicken der Schaltfläche "Rohrleitungsdaten eingeben/löschen" über die unten abgebildete Eingabemaske angefordert. Nach Schließen der Dateneingabemaske werden die Berechnungsergebnisse im Tabellenkopf angezeigt

Dateneingabemaske:

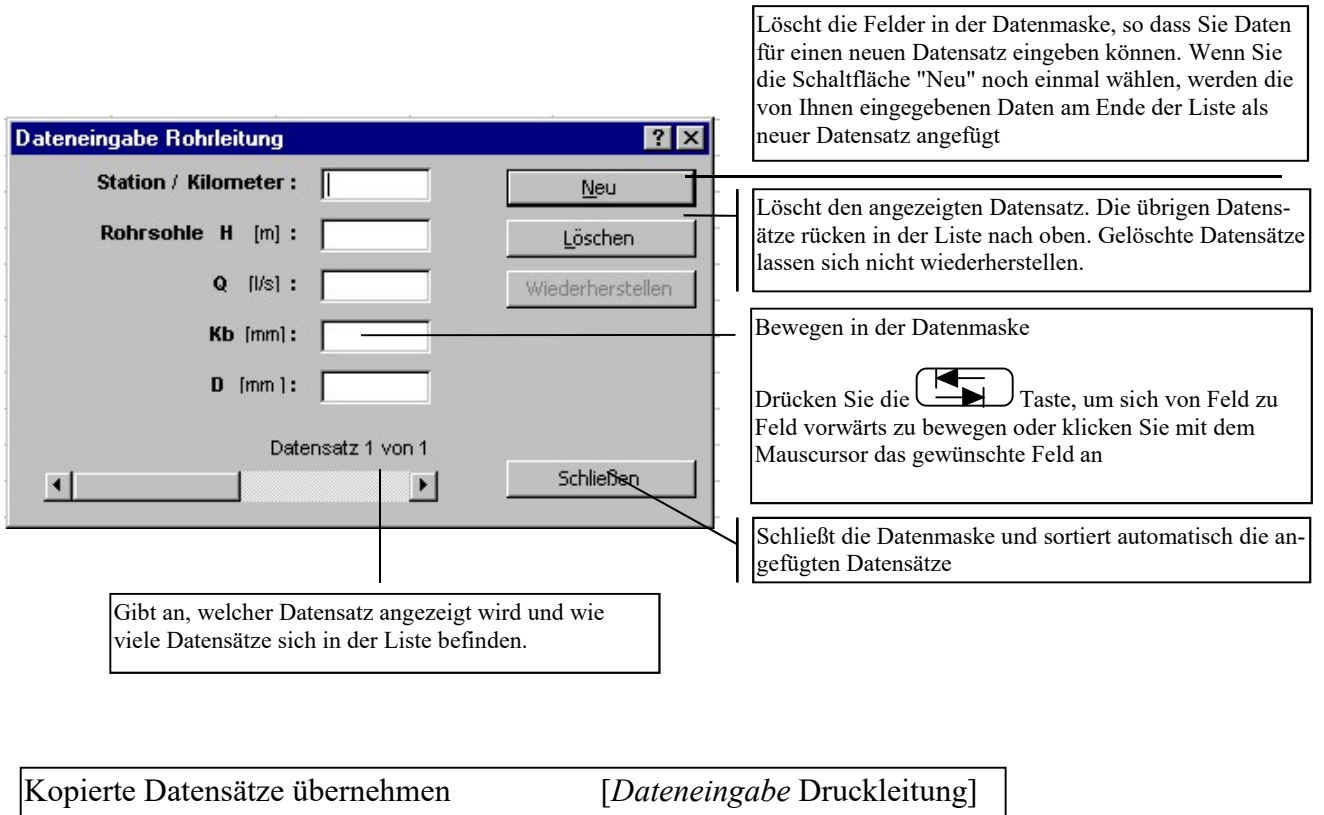

Es können aus einer anderen Anwendung oder einem anderen Excel Tabellenblatt mit Strg + C die vorbereiteten Spalten (ohne Überschriften -sie dienen nur der Orientierung zur richtigen Datenzuordnung-) kopiert

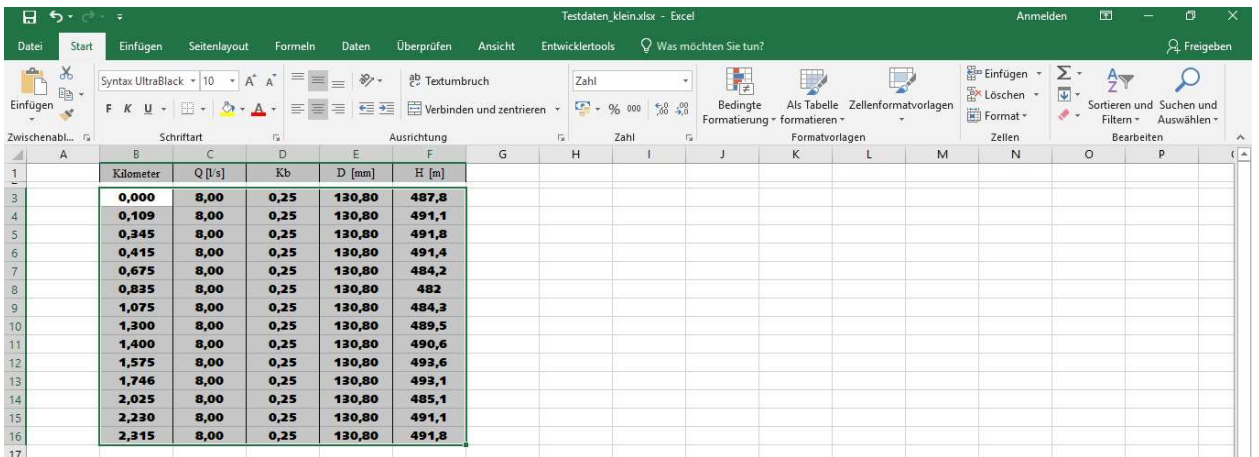

und mit Strg + V in die dafür vorgesehenen 5 Spalten (Station, Q, kb, D, H) des Berechnungsblattes eingefügt werden. Aus anschaulichen Gründen wurden die oben kopierten Daten unten in fetter Schrift und mit kleinen Spaltenbreiten (###) überzogen dargestellt.

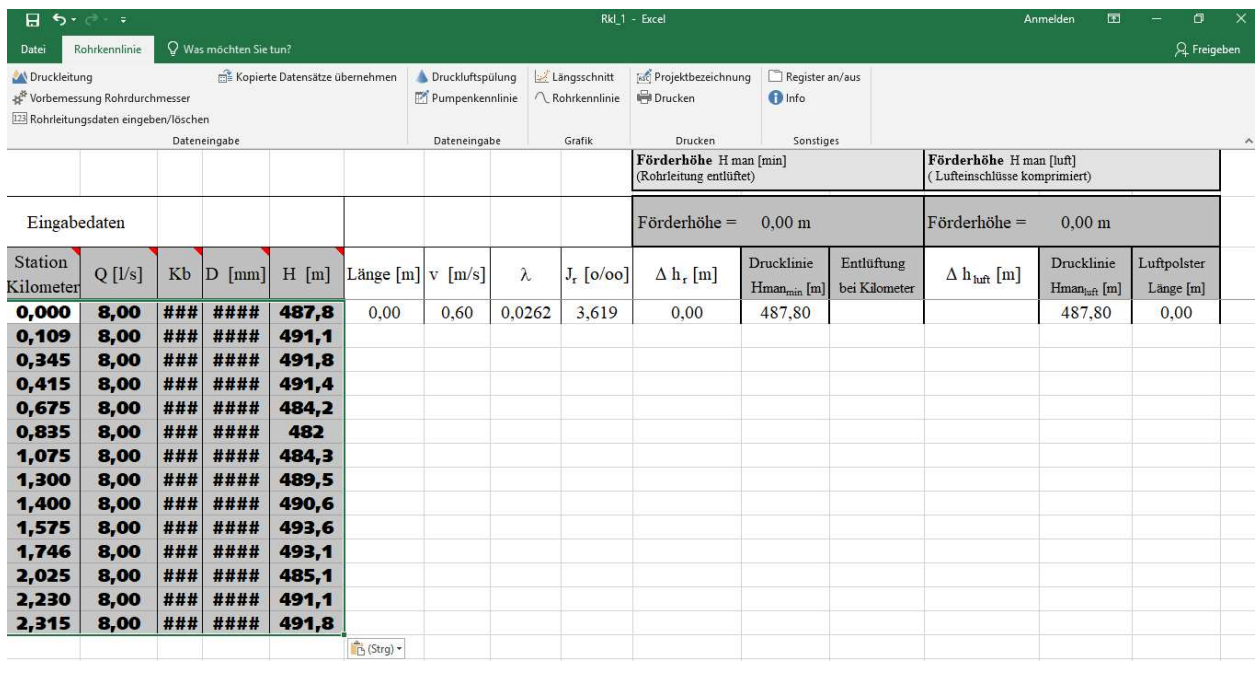

Danach wird die Berechnung durch klicken auf die neue Schaltfläche "kopierte Datensätze übernehmen" abgeschlossen und die Berechnungsergebnisse im Tabellenkopf angezeigt. Siehe nachfolgendes Bild.

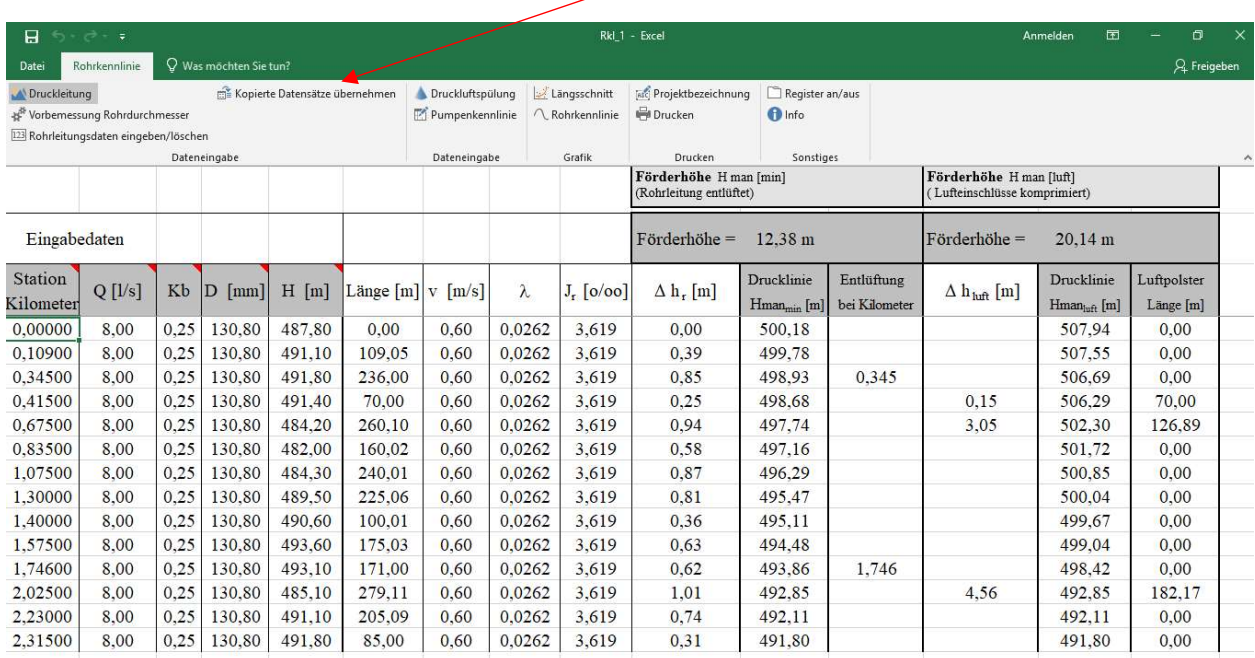

#### Hinweis zum Eingeben und Löschen der Eingabedaten:

Der Programmcode der Druckleitung ist im Arbeitsblatt in jeweils einer Eingabezeile mit 38 Spalten hinterlegt. Sichtbar sind jedoch nur 15 Spalten (vergleiche Tabellenblätter unten).

## Arbeitsblatt "Druckleitung" mit 38 Spalten Programmcode

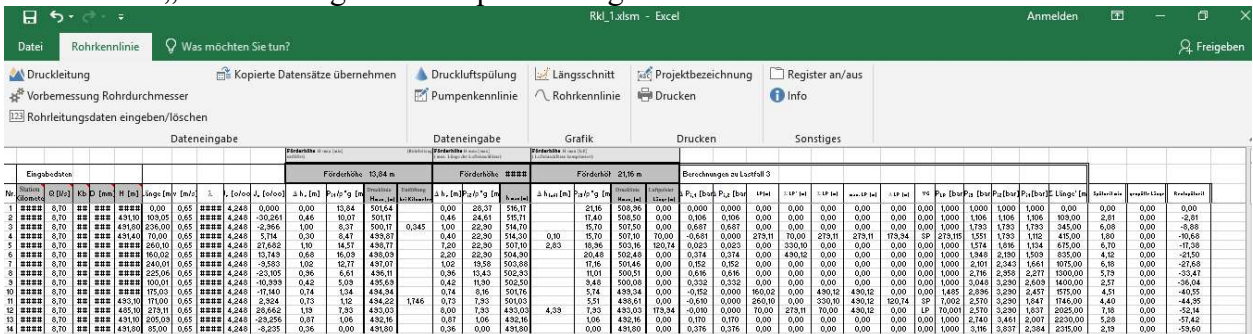

## Arbeitsblatt "Druckleitung" mit 15 sichtbaren und 23 ausgeblendeten Spalten

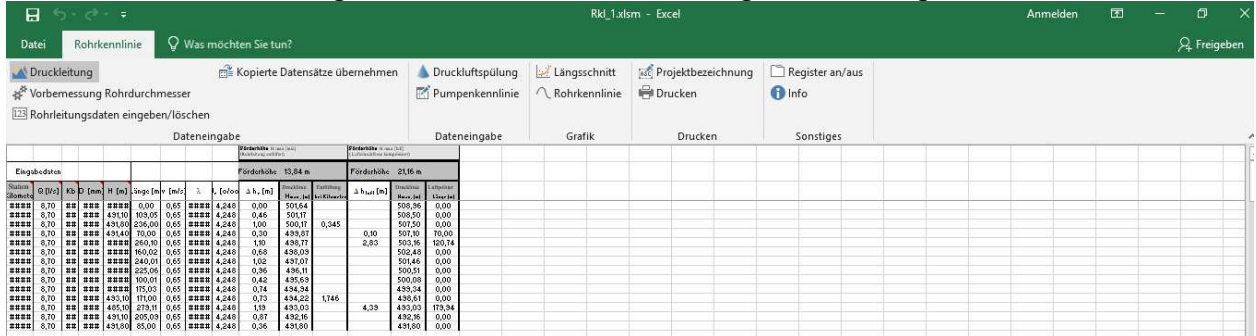

Die ausgeblendeten Spalten einer Zeile werden mit jeder weiteren Eingabe in die darunter stehende Zeile kopiert. Um weitgehende Bedienfehler auszuschließen, war bisher die Dateneingabe über die oben beschriebene Eingabemaske "Dateneingabe Rohrleitung" vorgesehen. Die Eingabemaske besitzt deshalb auch eine Kopier-, Sortier- und Löschfunktion. Mit der neuen Option der Dateneingabe über "Copy and Paste" übernimmt die Schaltfläche "Kopierte Datensätze übernehmen" die Kopierfunktion der Eingabemaske. Auf die aufsteigende Sortierung der Eingabedaten, insbesondere die der Stationierung ist besonders zu achten. Nicht mehr benötigte Datensätze sollten nach wie vor mit der Eingabemaske "Dateneingabe Rohrleitung" und der Funktion "Löschen" entfernt werden, weil so auch die ausgeblendeten und nicht mehr benötigten Programmcodezellen sicher entfernt werden.

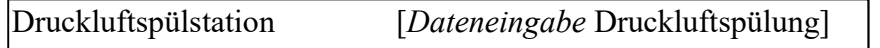

Durch Anklicken der Schaltfläche wird das Tabellenblatt "Bemessung der Spülstation mit Druckkessel" aufgerufen und mit den Werten aus dem Hauptprogramm aktualisiert. Die erforderlichen Daten für die Bemessung der Spülstation werden durch anklicken der Schaltfläche "Bemessung" über eine Datenmaske abgefragt.

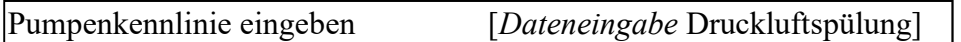

Mit der Schaltfläche "Pumpenkennlinie" wird über eine Eingabemaske die Pumpenkennlinie eingetragen. Danach wird durch anklicken der Schaltfläche "Betriebspunkt der Pumpe berechnen" die Fördermenge der Pumpe für Hman<sub>min</sub> und Hman<sub>luft</sub> berechnet. Außerdem werden die Wertepaare der Intervalle aus der Rohrkennlinienberechnung in das Tabellenblatt übertragen.

Längsschnitt [Dateneingabe Grafik]

Eventuelle Entlüftungspunkte aus der Berechnung des Hauptprogrammes werden durch grüne Dreiecke dargestellt.

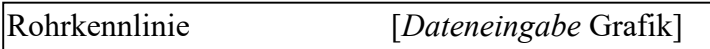

Abhängig vom Rohrdurchmesser wird über die intern vorgegebene Fließgeschwindigkeit von 2 m/s (eine höhere Geschwindigkeit wäre nicht mehr wirtschaftlich) eine maximale Wassermenge (Q max) ermittelt und in Intervallen von  $Q = 0$  l/s bis Q max mit Q max/10 die Rohrkennlinien berechnet und grafisch dargestellt.

Projektbezeichnung [Dateneingabe Drucken]

Über eine Datenmaske kann eine Projektbezeichnung eingegeben werden, die in alle ausdruckbaren Tabellenblätter am linken oberen Seitenrand übertragen wird.

Drucken [Dateneingabe Drucken]

Durch klicken auf die Schaltfläche wird die Excelstandardmaske für den Druck des aktuell angezeigten Arbeitsblattes aufgerufen. Dort können auch noch gewünschte Druckeigenschaften eingestellt werden.

# 5. Anwendungsbeispiel

# Längsschnitt Abwasserdruckleitung

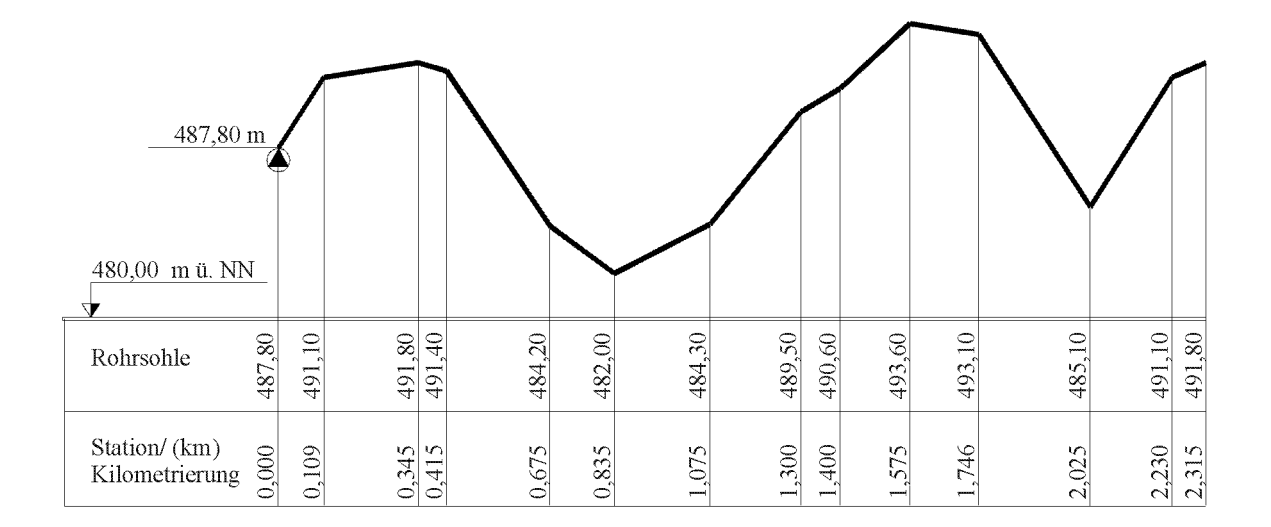

#### gegeben: Längsschnitt einer geplanten Druckleitung

gewähltes Rohrmaterial PEHD - Rohre PE 100 DIN 8074

Schmutzwasseranfall 8 l/s

 Pumpenkennlinie eines Herstellers  $\mathbb{R}^m$ 

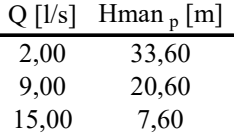

Spülkesseldruck 16 bar

## gesucht: 1. Rohrdurchmesser bei einer gewählten Fließgeschwindigkeit von 0,7 m/s

- 2. Rohrleitungskennlinien
- 3. Längsschnitt und Drucklinie für den Pumpenbetriebspunkt ohne Entlüftung der Abwasserdruckleitung
- 4. Spülkesselgröße bei einer Spülgeschwindigkeit von 1 m/s und einer zu spülenden Leitungslänge von 1500 m

## Lösung:

#### zu 1. Rohrdurchmesser bei einer gewählten Fließgeschwindigkeit von 0,7 m/s

die Schaltfläche "Rohrdurchmesser" öffnet das Fenster "Vorberechnung für erforderlichen Durchmesser". Mit einem vorgegebenen Abfluss und einer zunächst gewählten Fließgeschwindigkeit wird der Rohrdurchmesser berechnet und danach ein verfügbarer Rohrdurchmesser ausgewählt.

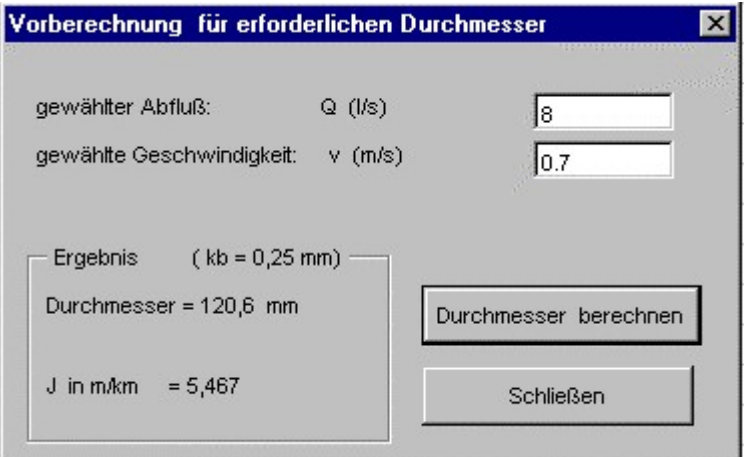

gewählt: PN 16 - SDR 11 - SF 1,25 D 160 mit einem Innendurchmesser von 130,8 mm,  $v = 0,6$  m/s

#### zu 2. Rohrleitungskennlinien

über die Schaltfläche "Dateneingabe Rohrleitung" die Eingabemaske öffnen; Die Rohrleitungsdaten aus dem Längsschnitt und den gewählten Rohrdurchmesser eingeben.

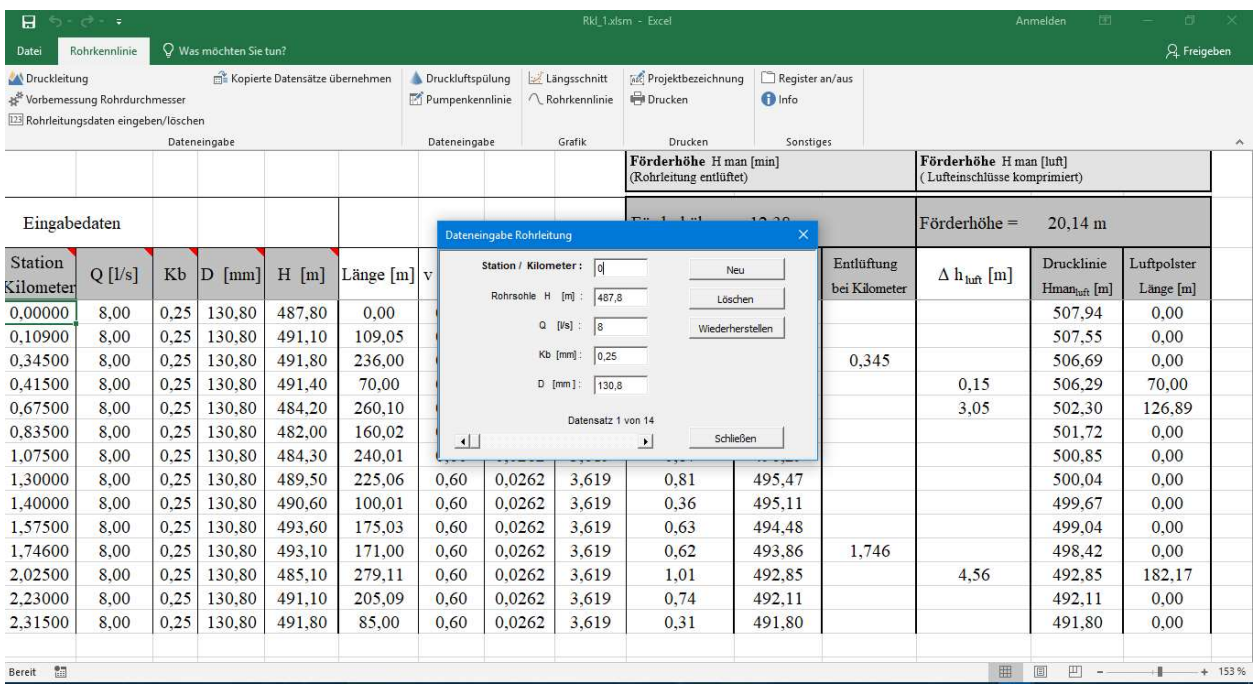

Danach die Schaltfläche "Pumpenkennlinie" anklicken und die Daten der Pumpenkennlinie eingeben. Anschließend über die Schaltfläche "Betriebspunkt der Pumpe berechnen" die Fördermenge der Pumpe bei Hman[luft] berechnen. (Ergebnis  $Q = 8.7$  l/s für Hman[luft])

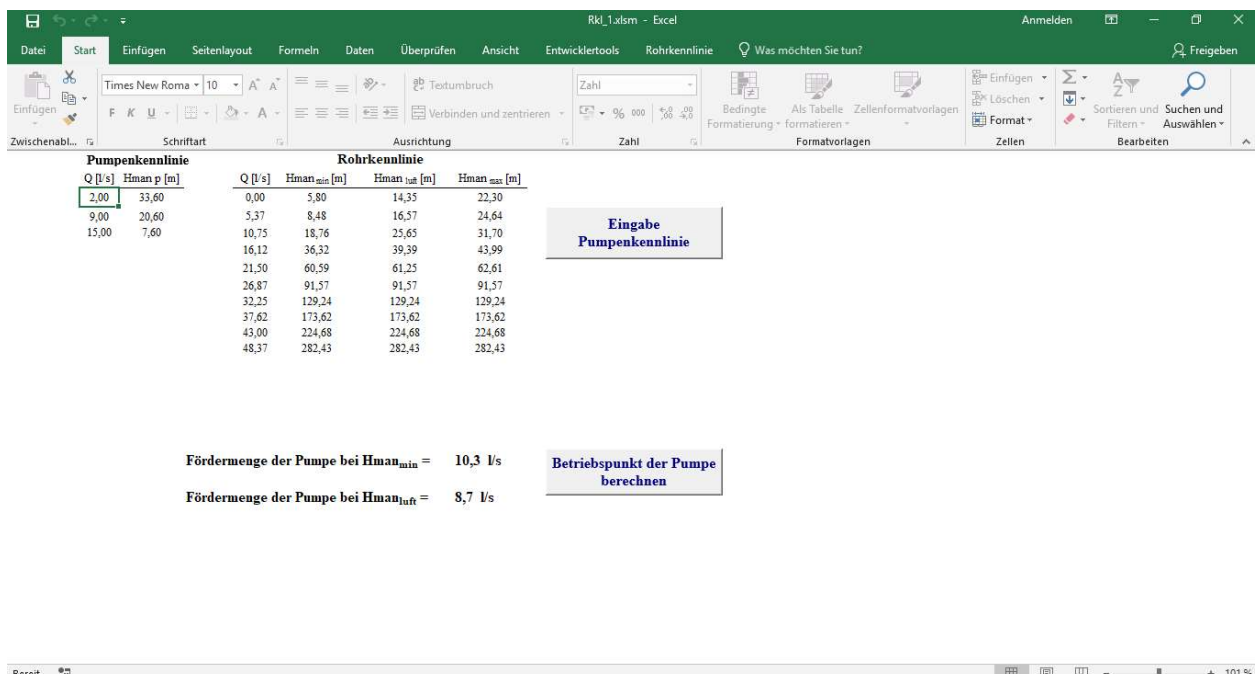

Durch Anklicken der Schaltfläche "Rohrkennlinien" werden optional die Rohrkennlinien und der Schnittpunkt mit der Pumpenkennlinie grafisch dargestellt.

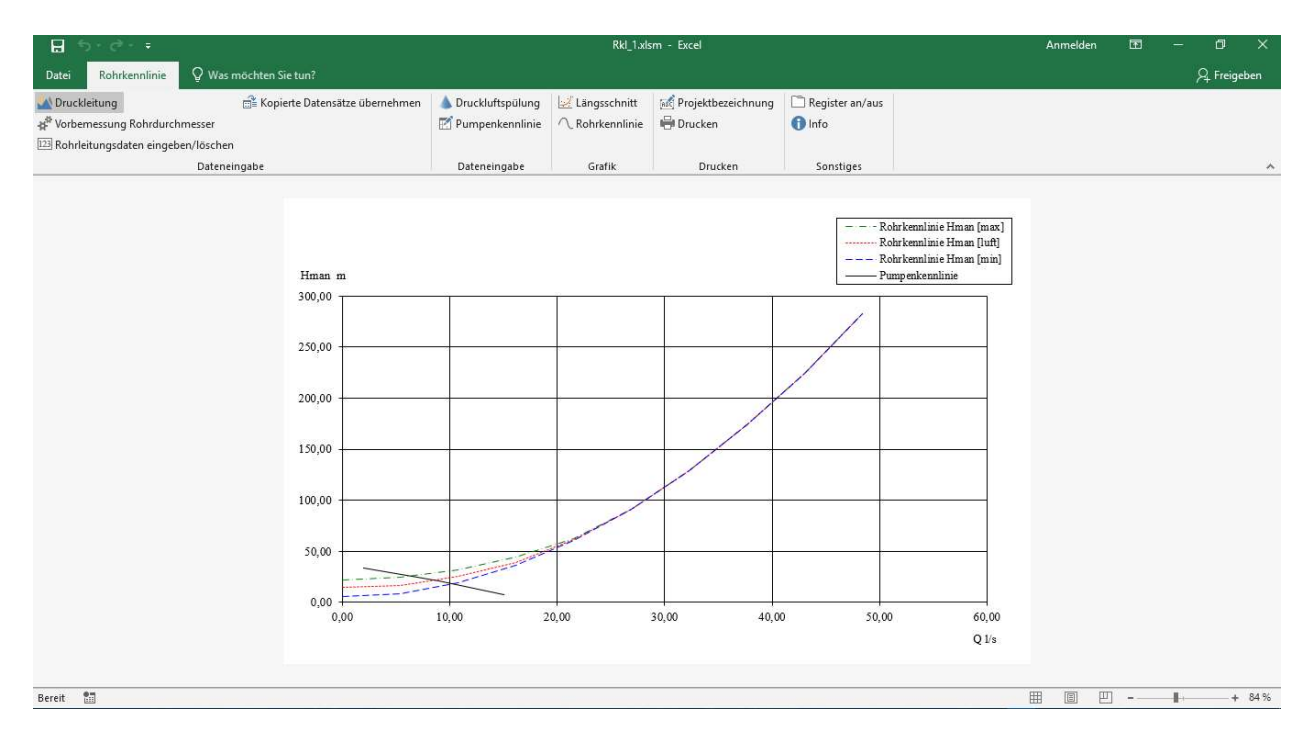

Mit der Schaltfläche "Druckleitung" wieder zurück zum Berechnungsblatt und dort in der Spalte Q (l/s) die ursprünglich eingetragenen 8 l/s durch 8,7 l/s ersetzen.

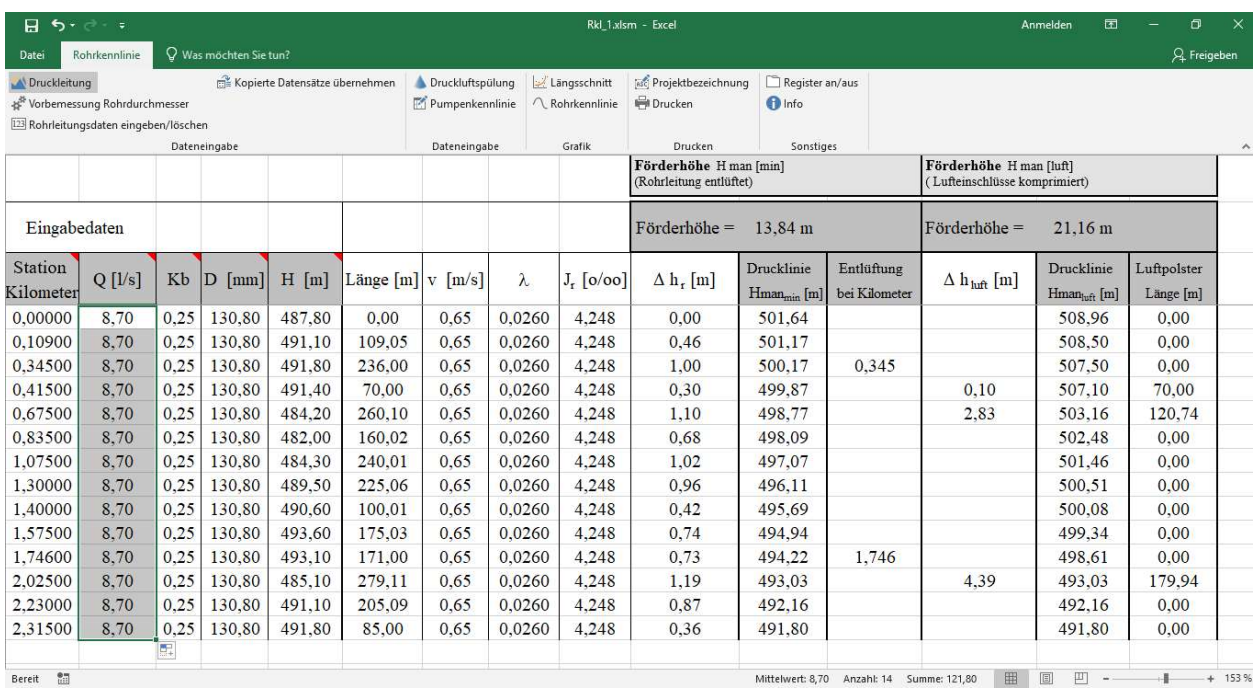

Die Berechnung der Rohrkennlinien ist damit abgeschlossen; Die Berechnungsergebnisse stehen unmittelbar nach dem Ändern der Wassermenge Q im Berechnungsblatt zur Verfügung. Die ausgewählte Pumpe fördert 8,7 l/s durch die vorgegebene nicht entlüftete Abwasserdruckleitung. Sie benötigt dazu eine manometrische Förderhöhe von 21,16 m.

Würde die Abwasserdruckleitung an den errechneten Entlüftungspunkten (\*ein geodätischer Hochpunkten bei km 0,345 und ein hydraulischer Hochpunkt bei km 1,746) entlüftet, dann würde die Pumpe 10,3 l/s bei einer manometrischen Förderhöhe von 17,59 m leisten.

<sup>\*</sup> Geodätische Hochpunkte zeichnen sich im Längsschnitt durch Gefälle nach beiden Seiten aus. Ein hydraulischer Hochpunkt entsteht, wenn die Höhendifferenz zwischen der Leitung und der vom Durchfluss abhängigen Drucklinie zu beiden Seiten eines Gefällewechsels der Leitung größer wird. Geodätische Hochpunkte sind in der Regel auch hydraulische Hochpunkte; hydraulische Hochpunkte sind keine geodätischen Hochpunkte.

# Zu 3. Längsschnitt und Drucklinie für den Pumpenbetriebspunkt ohne Entlüftung der Abwasserdruckleitung

Durch Anklicken der Schaltfläche "Längsschnitt" werden die Berechnungsergebnisse grafisch dargestellt. Die Skalierung der Y-Achse kann unmittelbar aus dem Arbeitsblatt verändert werden. Entlüftungspunkte werden mit grüne Dreiecke dargestellt.

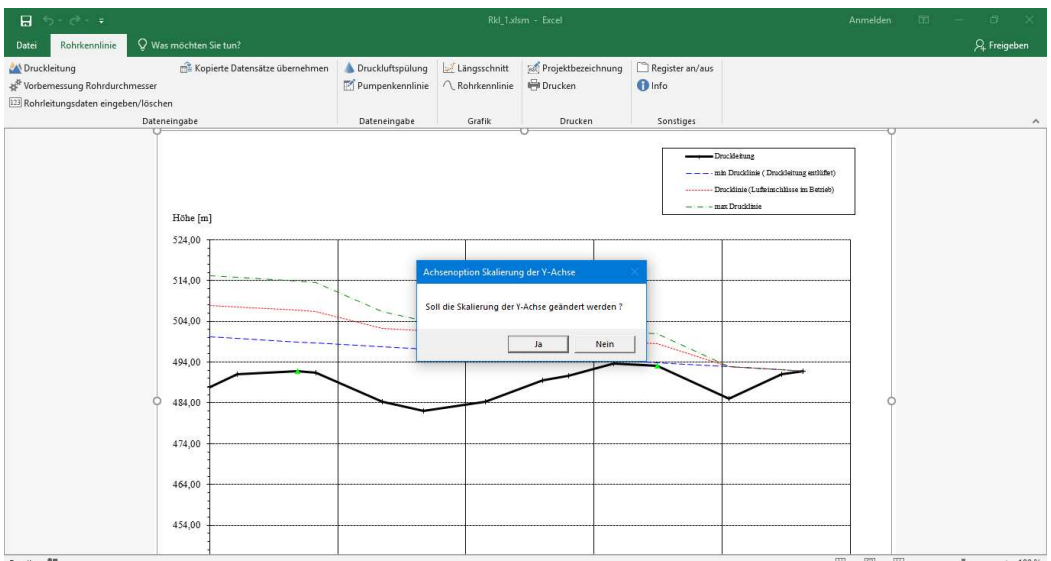

# Zu 4. Spülkesselgröße bei einer Spülgeschwindigkeit von 1 m/s und einer zu spülenden Leitungslänge von 1500 m

Über die Schaltfläche "Druckluftspülung" erreicht man die Bemessung der Spülstation. Danach die Schaltfläche "Bemessung Druckluftspülung mit Druckbehälter" anklicken und die angeforderten Daten eingeben.

Über die Variation der Spülzeit wird die gewünschte Teilspülungslänge von 1500 m ermittelt.

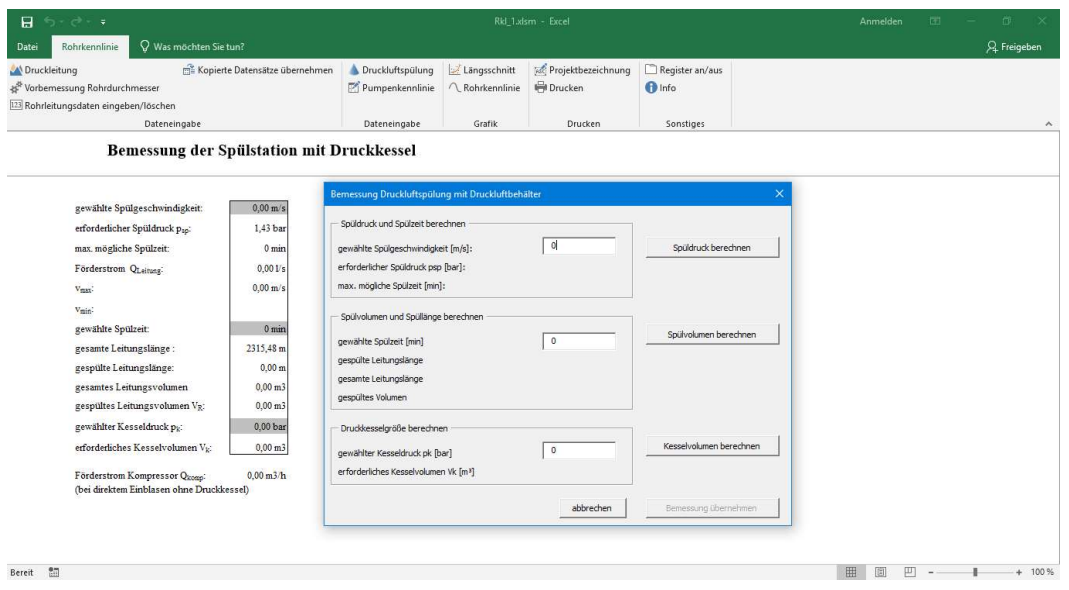

# 6. Literaturverzeichnis

- [1] Aigner, D.: Hydraulische Bemessung von Freigefälledruckleitungen zum Abwassertransport Freistaat Sachsen LfUG-Merkblatt: Freigefälledruckleitungen Mai 2003
- [2] ATV: Lehrbuch und Handbuch der Abwassertechnik, Band II 3. Auflage, Verlag Ernst & Sohn, Berlin und München 1982
- [3] ATV: Arbeitsblatt ATV A116: Besondere Entwässerungsverfahren Unterdruckentwässerung - Druckentwässerung. St. Augustin 1992 jetzt DWA: Arbeitsblatt DWA A-116 -3 Besondere Entwässerungsverfahren Teil 3 Druckluftgespülte Abwasserleitungen Mai 2013
- [4] ATV: Druckluftgespülte Abwassertransportleitungen Planungs-, Bau und Betriebsgrundsätze (Arbeitsbericht der ATV - Arbeitsgruppe 1.1.6: Besondere Entwässerungsverfahren). Korrespondenz Abwasser KA 34 (1987), Nr. 1, S. 70 ff und KA 44 (1997), Nr. 8, S. 1429 ff
- [5] Dobrinski, P., Krakau, G. und Vogel, A.: Physik für Ingenieure 9. Auflage, Verlag B. G. Teubner, Stuttgart 1996
- [6] Dippold, W. und Kleinschroth A.: Die pneumatisch gespülte Abwasserleitung. Korrespondenz Abwasser 24 (1977), Nr. 7, S. 207 ff
- [7] Kleinschroth, A., Greulich, H. und Mäule, B.: Abflussvorgang bei der Einleitung von Druckluft in Wasserleitungen. Mitteilungen aus Hydraulik und Gewässerkunde der Technischen Universität München, Heft 24, Seite 41 ff München 1978
- [8] Krug, R.: Berechnung des Abflussvorganges bei der pneumatischen Spülung von Leitungen mit mehreren Wasserpfropfen. Mitteilungen aus Hydraulik und Gewässerkunde der Technischen Universität München, Heft 37, Seite 85 ff München 1982
- [9] Krug, R.: Abflussverhältnisse in druckluftgespülten Leitungen mit mehreren Hoch und Tiefpunkten. Korrespondenz Abwasser 33 (1986), Nr. 1, S. 34 ff
- [10] Möhlenkamp, H.: EDV Berechnungsprogramm zur Auslegung und Optimierung von Abwasserpumpstationen mit zusätzlicher Druckluftspülung. Korrespondenz Abwasser 38 (1991), Nr. 7, S. 925 ff
- [11] Press, H. und Schröder, R.: Hydromechanik im Wasserbau Verlag Ernst & Sohn, Berlin und München 1966
- [12] Zanke, U.: Zur Berechnung von Strömungs-Widerstandsbeiwerten. Wasser und Boden (1993). Heft 1. Seite 14 ff